$$
\begin{array}{lll}\n\text{L} & \text{resatart;} \\
\text{taylor}(\exp(x), x = 2, 10); \\
\text{c}^2 + \mathbf{c}^2 (x - 2) + \frac{1}{2} \mathbf{c}^2 (x - 2)^2 + \frac{1}{6} \mathbf{c}^2 (x - 2)^3 + \frac{1}{24} \mathbf{c}^2 (x - 2)^4 + \frac{1}{120} \mathbf{c}^2 (x - 2)^5\n\end{array}\n\tag{1}
$$
\n
$$
+ \frac{1}{720} \mathbf{c}^2 (x - 2)^6 + \frac{1}{5040} \mathbf{c}^2 (x - 2)^7 + \frac{1}{40320} \mathbf{c}^2 (x - 2)^8 + \frac{1}{362880} \mathbf{c}^2 (x - 2)^9 + O\left((x - 2)^{10}\right)
$$
\n
$$
f := x \rightarrow \text{evalf}\left(\mathbf{c}^2 + \mathbf{c}^2 (x - 2) + \frac{1}{2} \mathbf{c}^2 (x - 2)^2 + \frac{1}{6} \mathbf{c}^2 (x - 2)^3 + \frac{1}{24} \mathbf{c}^2 (x - 2)^4 + \frac{1}{120} \mathbf{c}^2 (x - 2)^5 + \frac{1}{720} \mathbf{c}^2 (x - 2)^6 + \frac{1}{5040} \mathbf{c}^2 (x - 2)^7 + \frac{1}{40320} \mathbf{c}^2 (x - 2)^8 + \frac{1}{362880} \mathbf{c}^2 (x - 2)^9\right): \\
\text{plot}([f(x), \exp(x)], x = -4..6)\n\tag{40}
$$

 $-40 -60 -80^{\circ}$ 

 $-20^{-}$ 

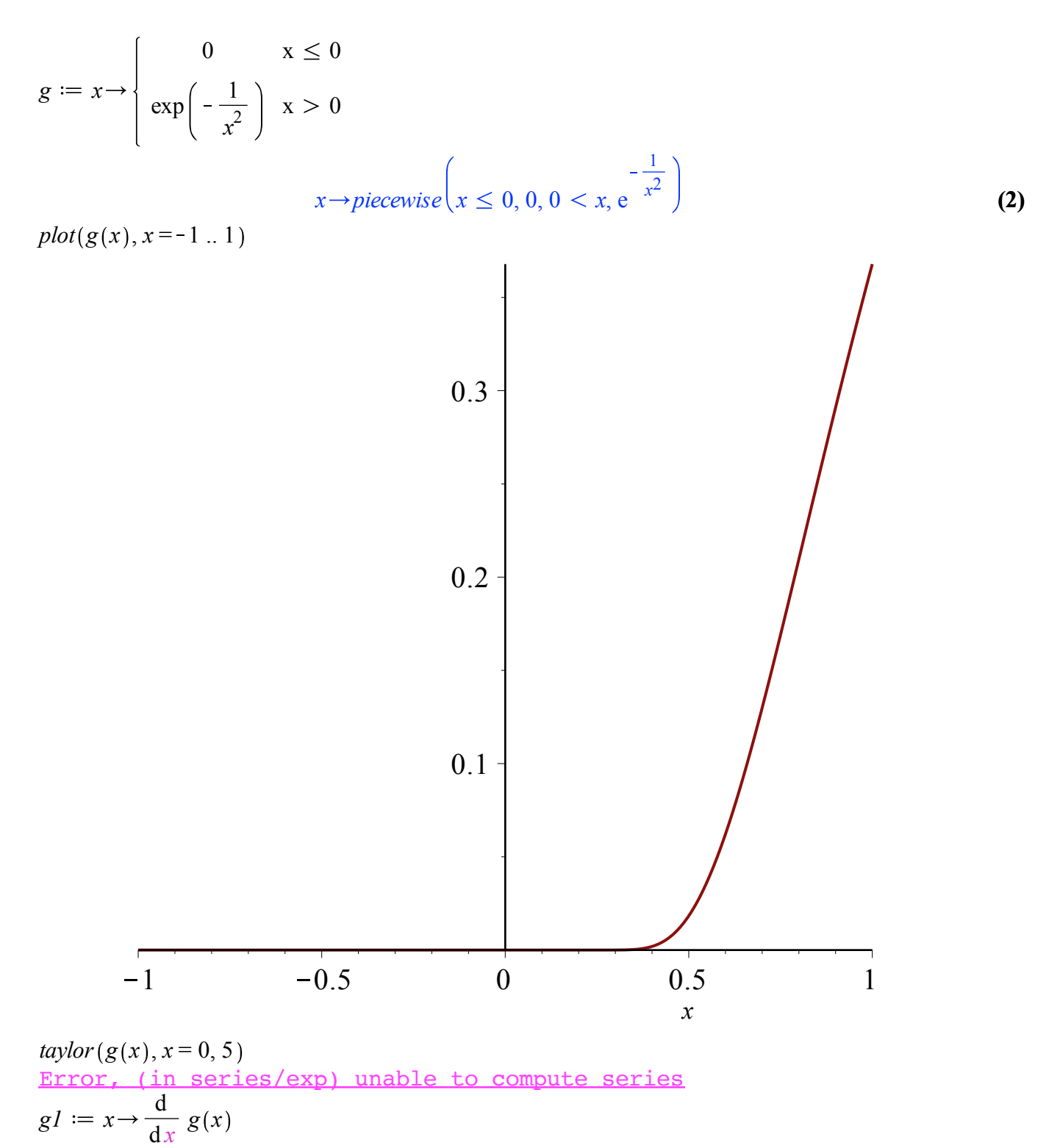

$$
x \to \frac{d}{dx} g(x)
$$
 (3)

 $g2 := x$ d  $dx$ *g1 x*

$$
x \to \frac{d}{dx} \, gI(x) \tag{4}
$$

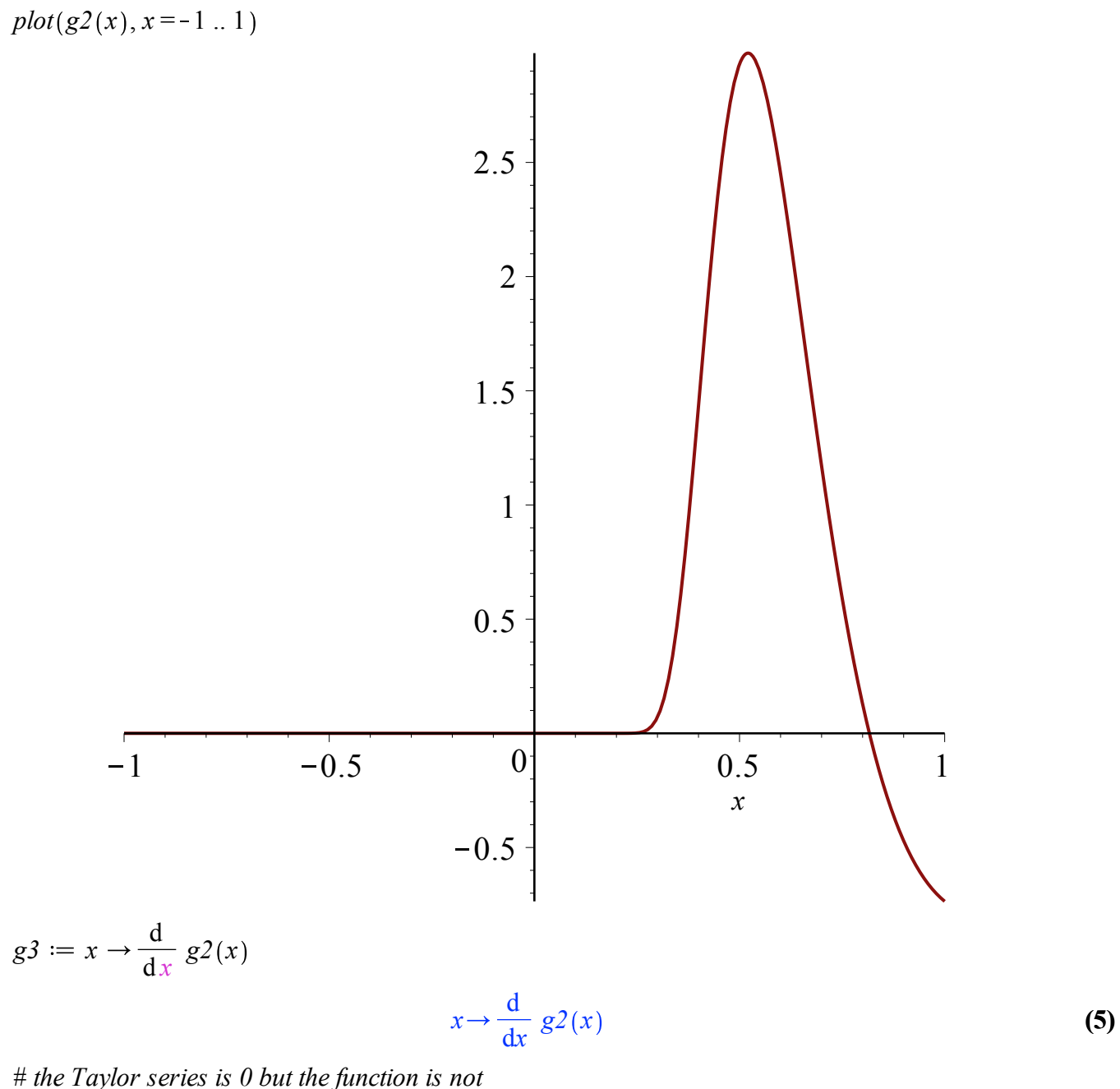

$$
\frac{d}{dx} g^3(x)
$$
\n
$$
\begin{cases}\n0 & x \le 0 \\
-\frac{120 e^{-\frac{1}{x^2}}}{x^6} + \frac{300 e^{-\frac{1}{x^2}}}{x^8} - \frac{144 e^{-\frac{1}{x^2}}}{x^{10}} + \frac{16 e^{-\frac{1}{x^2}}}{x^{12}} & 0 < x\n\end{cases}
$$

d

**(6)**

**(7)** *taylor*  $(\ln(x), x = 1, 10)$  $x-1-\frac{1}{2}(x-1)^2+\frac{1}{3}(x-1)^3-\frac{1}{4}(x-1)^4+\frac{1}{5}(x-1)^5-\frac{1}{6}(x-1)^6+\frac{1}{7}(x-1)^7$ 

 $1)^7 - \frac{1}{8} (x-1)^8 + \frac{1}{9} (x-1)^9 + O((x-1)^{10}$  $h := x \rightarrow x - 1 - \frac{1}{2} (x - 1)^2 + \frac{1}{3} (x - 1)^3 - \frac{1}{4} (x - 1)^4 + \frac{1}{5} (x - 1)^5 - \frac{1}{6} (x - 1)^6 + \frac{1}{7} (x - 1)^7$  $1)^7 - \frac{1}{8} (x - 1)^8 + \frac{1}{9} (x - 1)^9$ : *plot*  $(h(x), \ln(x)), x = .01...99)$ 

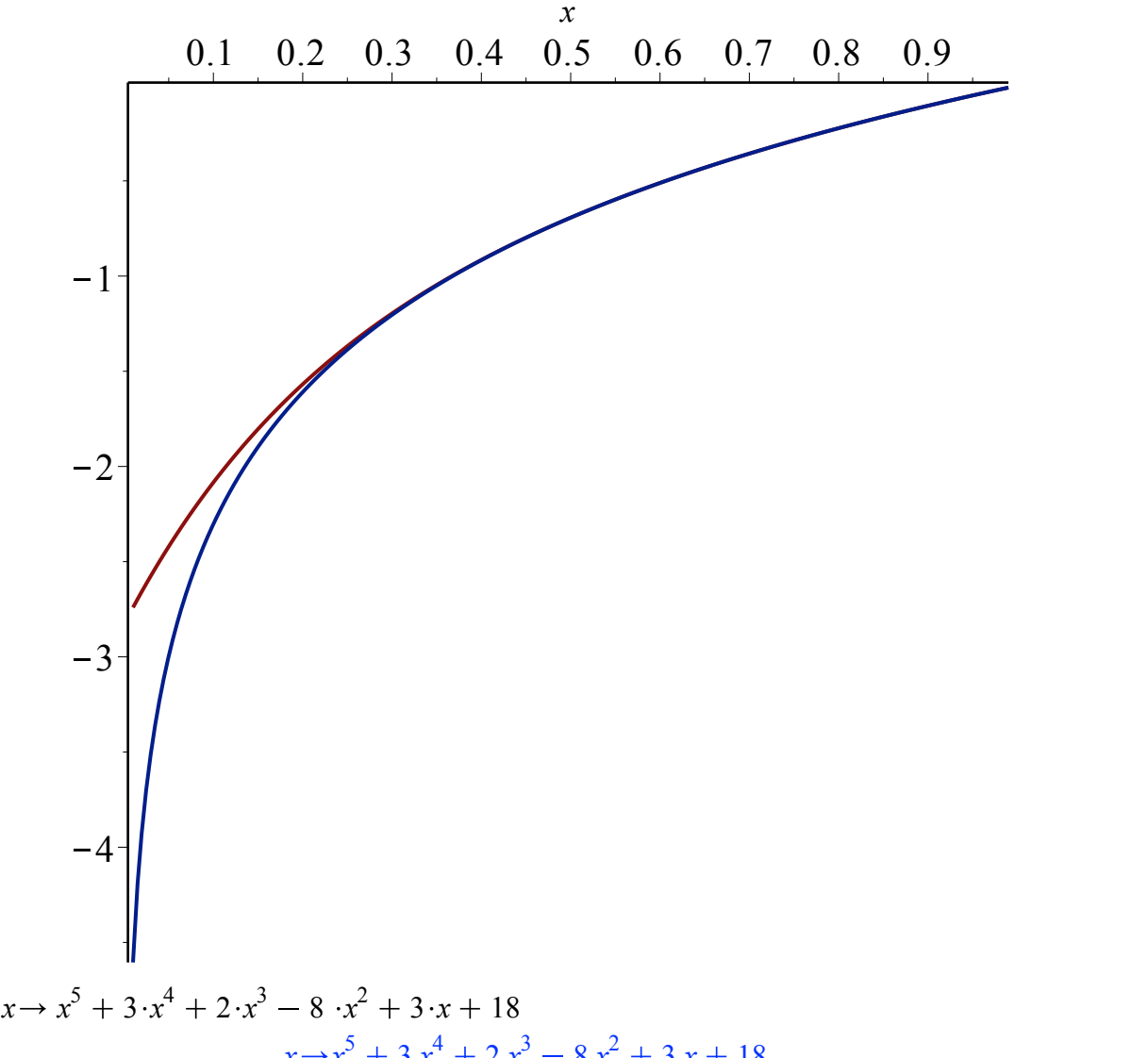

$$
p := x \rightarrow x^{3} + 3 \cdot x^{4} + 2 \cdot x^{3} - 8 \cdot x^{2} + 3 \cdot x + 18
$$
  
\n
$$
x \rightarrow x^{5} + 3 x^{4} + 2 x^{3} - 8 x^{2} + 3 x + 18
$$
  
\n*taylor* (*p(x)*, *x* = 0, 3) (8)

$$
18 + 3 x - 8 x2 + O(x3)
$$
 (9)

*taylor* 
$$
(p(x), x = 1, 6)
$$
  
19 + 10  $(x - 1) + 26 (x - 1)^2 + 24 (x - 1)^3 + 8 (x - 1)^4 + (x - 1)^5$  (10)